## **Elephant**

Input File: elephant.txt

For *Elephant*, you must print out the elephant shown below. There is no input in this problem, but your elephant must match **exactly** with the one shown, down to the last dots and spacing.

## **Input:**

None.

## **Output:**

Output the elephant exactly as shown below.

## **Example Output:**

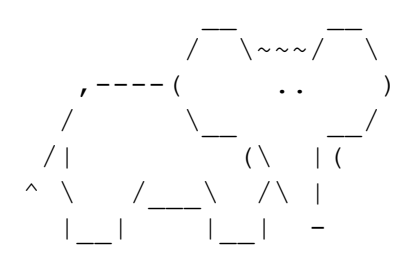